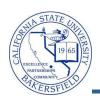

## **CSU Student Standing FAQs**

1. Do I need add Student Standing codes to ALL my students or just new students beginning with the Fall 2008 term?

You should add Student Standing codes for new students only. Continuing students' codes were brought over from Banner. However, there may be cases were some continuing students codes did not come over.

2. Why does IPRA need me to assign CSU Student Standing codes to my students?

The Student Standing codes are not being done at the request of Institutional Planning and Research. Institutional Planning and Research's interest is in correctly identifying the programs that our students are in.

3. Why is it important to assign CSU Student Standing codes?

The campus and the programs get additional FTES for classified graduate students, so it is in everyone's interest to have all classified graduate students with correct Student Standing codes in myCSUB. Extra FTES can add about \$7,000 to next year's budget.

4. How can I find out which of my students DO NOT have a student standing code assigned?

Institutional Planning and Research can prepare a list of graduate students with their Student Standing codes by program. Each program should check the list for their students and enter Student Standing codes for any students who do not have them.

- 5. Should departments update student standing codes term to term when a student's classification changes? Or, should they only do so prior to the reporting date for the student's admit term?

  Departments should update Student Standing codes whenever they change, such as when a student goes from Conditionally Classified to Classified and then to Advanced to Candidacy, the Student Standing code should change to 2 and then to 3. If a student is disqualified from the program, they should change the Student Standing code to 4. For example:
  - A. If a student is admitted to the university for Fall 2008 (2088) and their student standing code is a 2, the Student Standing information that is data entered in would have the following values:
    - Term (field): Fall 2008 (2088) (this is their admit term or first active term at CSUB)
    - Student Standing Code (field): 2
  - B. If this SAME student changed their focus from a student standing code of 2 to a 5 and it is still in the same term (i.e.; 2088), the department would NOT add a new row for student standing, but instead overwrite the existing Student Standing Code with 5.
  - C. If this SAME student changed their focus again from a student standing of 5 to a 3 and it is now a new term, the department would follow this procedure:
    - 1. Add a new row
    - 2. In **Term**: Enter the term in which the new student standing code goes into effect, such as 2121 (Winter 2012)
    - 3. In Student Standing Code: Enter 3